## **IDE Running Mode**

When Running, the [Run Tab](https://wiki.finalbuilder.com/display/AT5/Run+Tab) is shown to provide information about the currently executing action and the progress of the build.

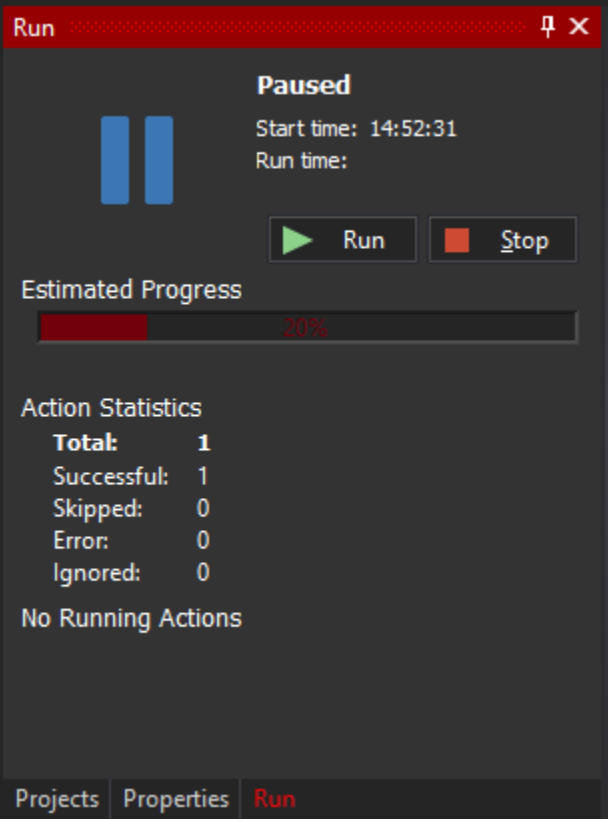